#### Bit Bucket x'37'

Mary Anne Matyaz, <u>maryanne4psu@gmail.com</u> Ed Jaffe, <u>edjaffe@phoenixsoftware.com</u> Tom Conley, <u>pinncons@rochester.rr.com</u> Skip Robinson, <u>Jesse1.Robinson@sce.com</u>

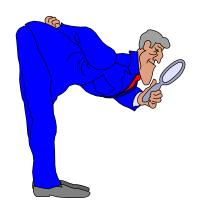

SHARE 130 Session 21788 Sacramento, CA 16 Mar 2018

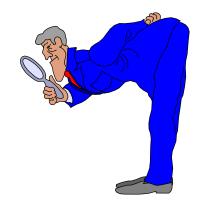

## OSA ICC TLS EIEIO (Mary Anne Matyaz)

• The Goal:

Update your MVS Consoles to use TLS

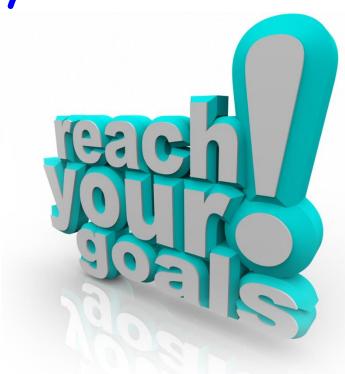

#### Quick Guide to OSA ICC TLS Implementation

- Assumptions:
- You have a z13 or better CEC with Driver/MCL's for Driver 27 that include the TLS support.
- Firewall Request to open your port (We used 2048, IBM uses 4000 in the doc). So our req had 2048-2058 just for some extras. (You never know)
- Schedule the OSA ICC to be configured offline/online after Driver 27.
- Update the OSA config and activate, then offline/online.
- Pull the certificate out of the HMC and put it on your desktop.
- Modify your emulator session for TLS

#### 30,000 Feet

- Add the Secureport to the OSA Config
- Validate and Activate the OSA Config
- · Config the OSA offline and back online
- Request a Certificate for the pchid via hmc
- Download the certificate to your workstation (USB from HMC or FTP)
- Import the certificate into your Trusted Root Certs
- Update your emulator settings
- Connect!

#### After the MCL's...

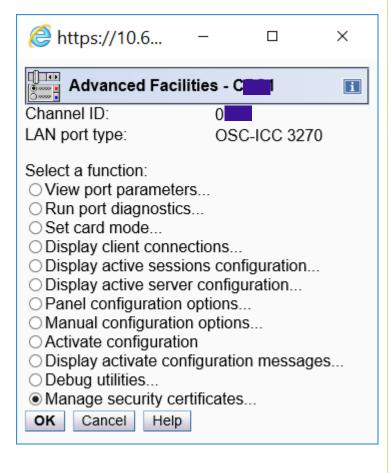

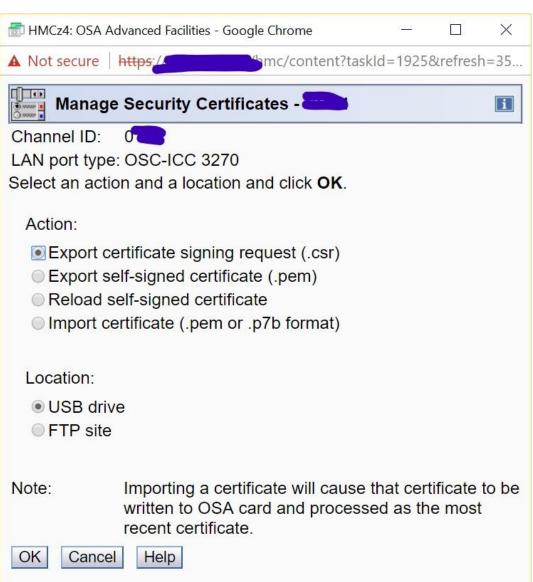

#### Add the port in the ICC Config:

PORT= 1024

(You have a port now)
(You add the new port)

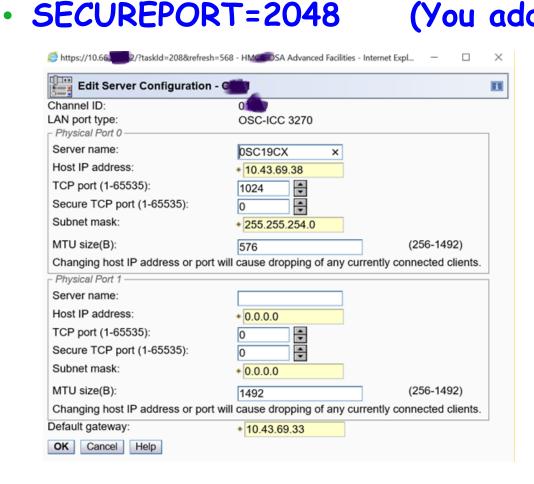

#### OSA Configuration

```
<OSC_SERVER>
<OSC_PHYSICAL_PORTO>
HOST_IP= 10.43.69.37
SUBNET_MASK= 255.255.254.0
PORT= 1024
SECUREPORT=2048
ETHERNET_FRAME= DIX
MTU= 576
NAME= OSC192X
</OSC_PHYSICAL_PORTO>
DEFAULT_GATEWAY= 10.43.69.33
</OSC_SERVER>
```

#### Activate

- Validate and Activate the OSA Config
- We had to config the chpid offline after this. None of the doc seems to say that. Maybe it should have been self explanatory. We could not get it to listen on port 2048 without a bounce. To see what ports it's listening to, go to OSA advanced facilities, Select Debug Actions, then Query, then type in OSASS

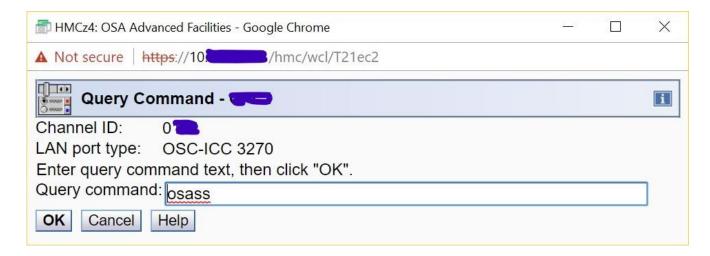

#### Notice only 1024 is listening, not 2048.

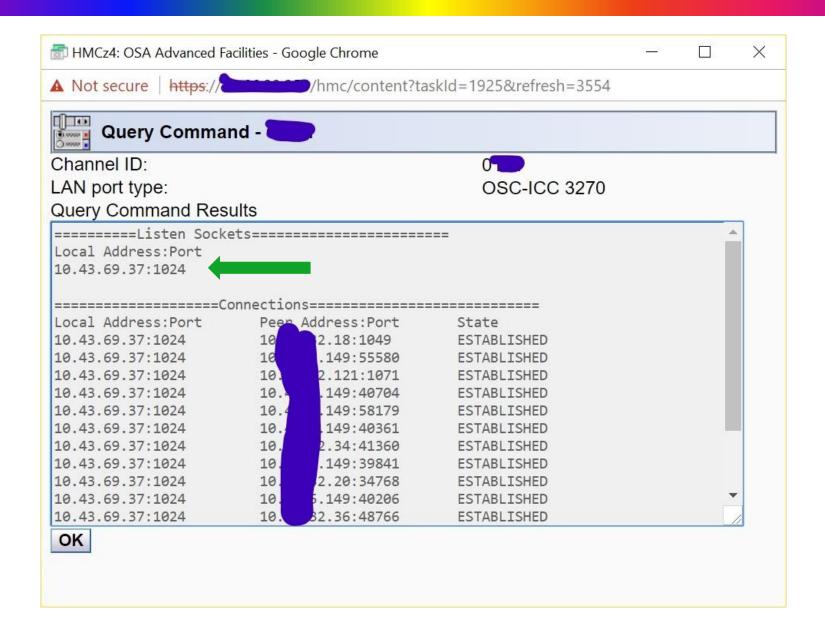

 After configing the chpid offline and back online (this does drop your sessions) we see both ports:

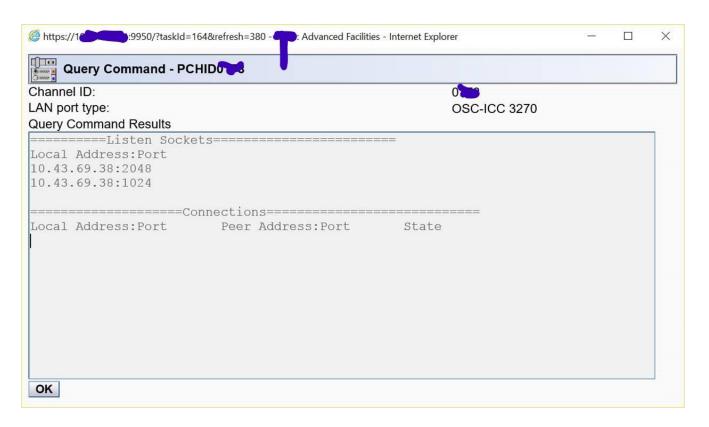

#### After everyone is back and connected:

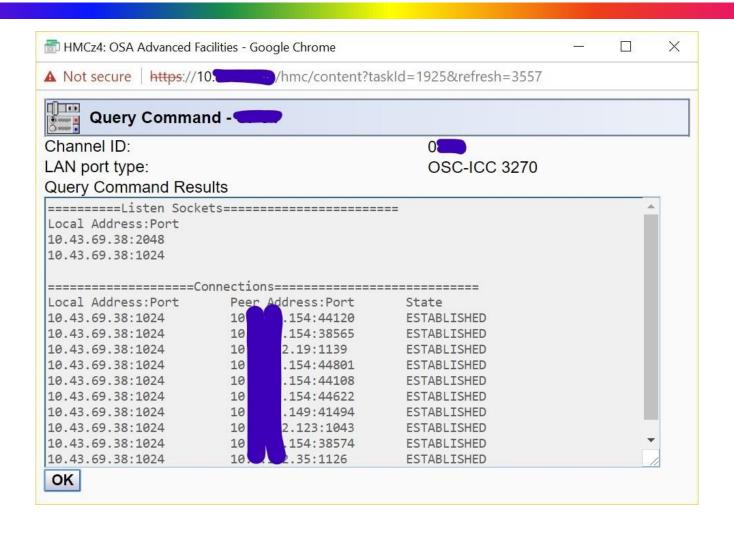

#### **Emulator Session**

- Now open an emulator session, likely the one that you use for the normal port, and make the following changes: (We use Reflections).
- Change Port from 1024 to 2048
- Select 'Use SSL/TLS Security
- Select SSL/TLS Version: TLS 1.2
- Import your certificate (Different levels, companies, etc, do this differently)

#### Importing the Cert to your Desktop

Click on the Windows 10 Search application from your Windows 10 taskbar

As your Search Criteria, type in cert

Select Manage user certificates

Click, on the left side, <u>Trusted Root Certification Authority</u> and Click on the subfolder, <u>Certificates</u> to open it on the right side:

Click the <u>Action</u> button on the task bar, select <u>All Tasks</u> and finally click <u>Import...</u> and you will get the "Welcome to the Certificate Import Wizard"

Click Next

Specify the location of the .PEM file to import, use the Browse button if needed.

Click Open and then, in the next window "File to Import" click Next

Continue with the Import until you see the "File Import Successful" or an equivalent message.

You are done!!!

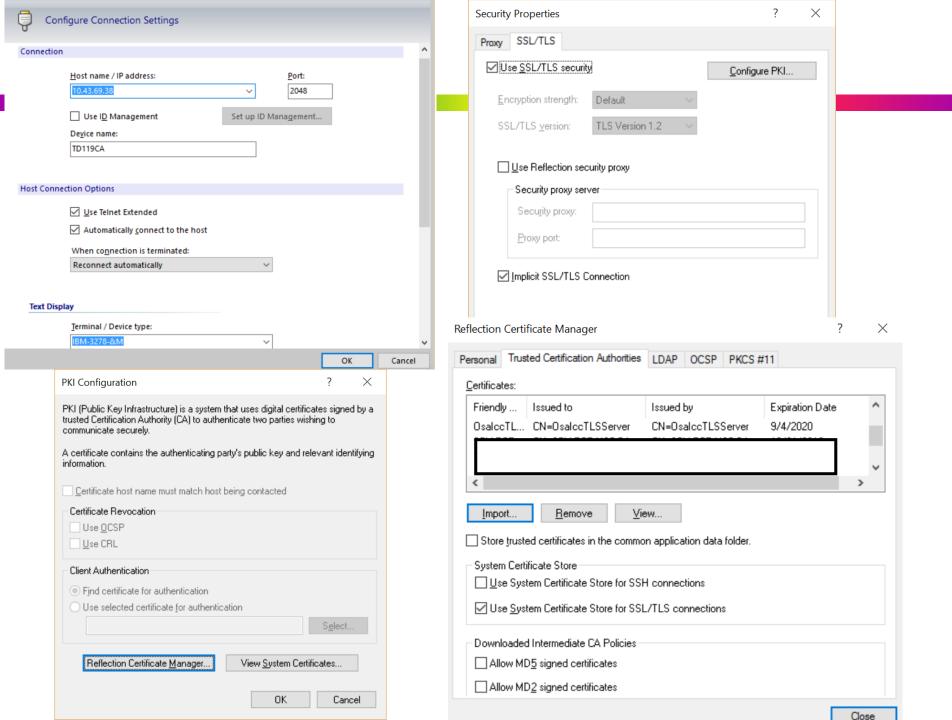

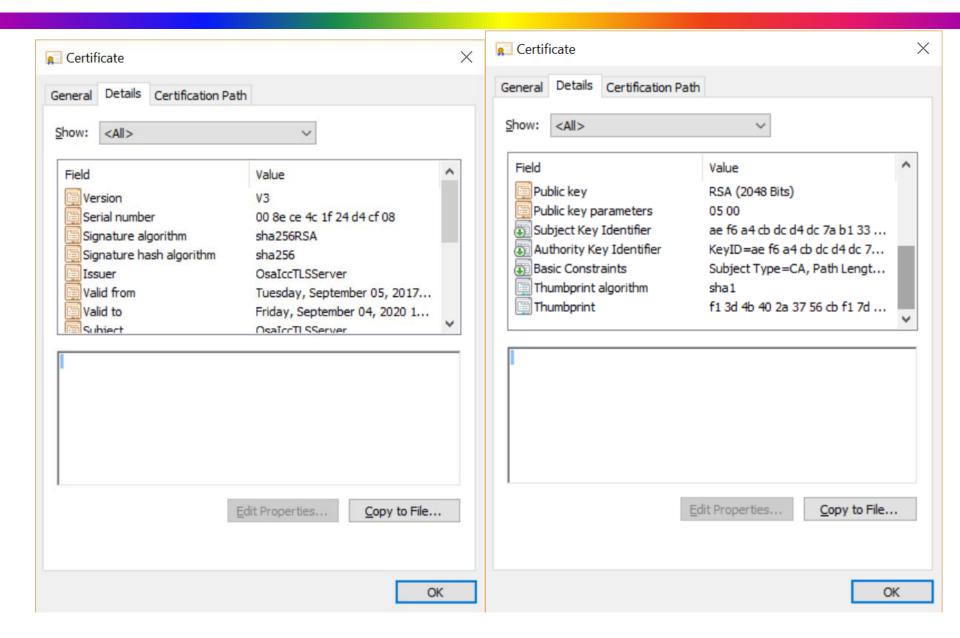

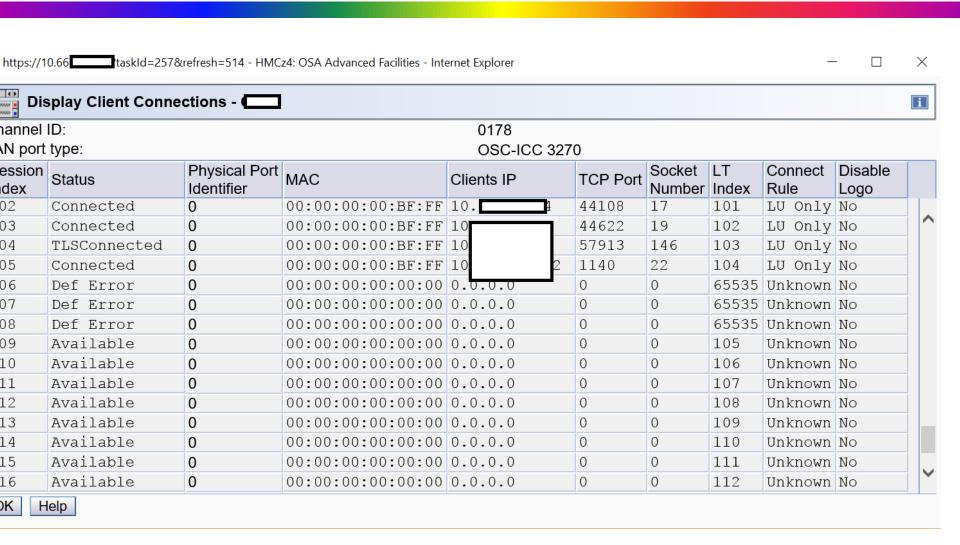

Moral Support (Ed Jaffe)

#### Mainframe Support Offerings in 2018

 IBM Services Announcement 617-002, from Aug 8, 2017, announced significant changes!

#### Overview

Effective November 16, 2017, IBM will withdraw the following service products from marketing.

#### Withdrawn products

| Withdrawn product                                      | Withdrawal from marketing date |
|--------------------------------------------------------|--------------------------------|
| SoftwareXcel enterprise edition for zSeries (6942-77E) | November 16, 2017              |
| SoftwareXcel basic edition for zSeries (6942-77G)      | November 16, 2017              |
| Alert for zSeries (6942-16D)                           | November 16, 2017              |
| Resolve for zSeries (6942-23D)                         | November 16, 2017              |

#### Replacement products

| Withdrawn product               | Replacement product                     | For information                |
|---------------------------------|-----------------------------------------|--------------------------------|
| SoftwareXcel enterprise edition | z Systems Premier Software Care         | See Services Announcement      |
| for zSeries (6942-77E)          | (6950-07W)                              | 617-002, dated August 8, 2017. |
| SoftwareXcel basic edition for  | z Systems Premier Software Care         | See Services Announcement      |
| zSeries (6942-77G)              | (6950-07W)                              | 617-002, dated August 8, 2017. |
| Alert for zSeries (6942-16D)    | z Systems Premier Software Care - alert | See Services Announcement      |
|                                 | and resolve for z Systems (6948-53Z)    | 617-002, dated August 8, 2017. |
| Resolve for zSeries (6942-23D)  | z Systems Premier Software Care - alert | See Services Announcement      |
|                                 | and resolve for z Systems (6948-53Z)    | 617-002, dated August 8, 2017. |

#### Mainframe Support Offerings in 2018

- Existing contracts continue to be honored until they come up for renewal. So, these changes might not have affected you yet.
- We had "Resolve for zSeries" with a single userid.
- Our contract was up for renewal Jan 27, 2018! I asked for a quote and was told that IBM would not quote the replacement offering until our contract was nearing expiration. No sooner than Jan 1, 2018.
- Meanwhile I discussed this issue on IBM-MAIN. As
  you might imagine, I am fundamentally opposed to
  customers paying additional fees for the "privilege"
  of reporting bugs and downloading fixes to software
  for which hefty license fees are already being paid.

#### My Needs are Simple; I'm Easily Amused ©

- A long, long time ago in a galaxy far, far away if you didn't have at least SoftwareXcel Basic Edition, you could not search for fixes, you could not open PMRs electronically (you had L1 voice only), and you could not download PTFs electronically (you had tape only).
- I knew APAR search was possible through Google and other Internet-based search engines. However:
  - RFE 95334 "Public Internet Search Access to Open APARS," submitted by Brian Petersen as a SHARE requirement in October 2016, ranked 31<sup>st</sup> on SHARE's Top 80 Requirements list at the end of 2016.
  - It was declined (rejected) by IBM last year!
- I was concerned the other two features we want might be unavailable without a support contract.
- On IBM-MAIN, Timothy Sipples (IBM) asserted that all three features are now freely available.

#### IBM-MAIN Suggestions from Timothy Sipples

<Sipples Suggestions>

You wrote that it's important to be able to report bugs. IBM agrees. SoftwareXcel has never been required to open PMRs by telephone (or fax), to my knowledge. Moreover, you should be able to open PMRs electronically (if you prefer) from this Web page, also at no additional charge:

https://www.ibm.com/support/servicerequest/

Click on the "New service request" button to get started. Please give it a try, stopping short of actual submission if you don't have a real PMR, and please correct me if I'm mistaken. It's working for me, though. Moreover, in some countries it's possible to open PMRs via e-mail. (I don't recommend e-mail, though, especially for higher severity issues, since you can't easily check whether and when IBM received your e-mail. But it's available in some countries, with that understanding.)

ShopZ is available at no additional charge for electronic PTF and new release/update deliveries. Electronic delivery is the preferred option. (Earlier this year IBM eliminated the Single Version Charge (SVC) limitation, in favor of Multi-Version Measurement (MVM). In short, that means you should electronically order new versions and releases. You shouldn't even have to think about it.)

You can search for APARs here:

https://www.ibm.com/support/customercare/psearch/search?domain=gapar

This search interface ("Granular APAR Search for Z") was first introduced in 2014.

</Sipples Suggestions>

### My Take After Reviewing the Offerings

- See <a href="http://www.vm.ibm.com/service/zmatrix.pdf">http://www.vm.ibm.com/service/zmatrix.pdf</a>
- ETR Replaced by SR
- SIS replaced by Granular APAR Search for Z and ordinary Internet search (Google et al)
- AST No free replacement, but easy to roll your own
- PSP Only really needed for CBPDO orders, which will be completely gone soon. For driving systems, we have FIXCATs, Migration Health Checks, etc.
- PCR never used that in my life.
- SRD Replaced by ShopZ and SMP/E RECEIVE ORDER
- SoftwareXcel Enterprise Edition and Alert Only
  - Alerts these days HOLDDATA can be RECEIVEd daily
- SoftwareXcel Enterprise Edition Only
  - Voice "usage" Q&A is an optional priced feature
  - Premium (one-hour) response to defects during prime shift
  - Monthly Management Reports
  - Remote Screen Viewing (RSV)

| OFFERING ELEMENT                                                     | SoftwareXcel<br>enterprise<br>edition | SoftwareXcel<br>basic edition | Resolve for zSeries | Alert<br>for zSeries |
|----------------------------------------------------------------------|---------------------------------------|-------------------------------|---------------------|----------------------|
| Voice "usage" Q&A (Question and Answer) – prime shift                | Optional feature                      |                               |                     |                      |
| Voice "usage" Q&A (Question and<br>Answer) – full shift              | Optional feature                      |                               |                     |                      |
| Electronic Technical Response (ETR)                                  | X                                     | X                             | X                   |                      |
| Electronic "usage" Q&A with Severity                                 | X                                     | X                             |                     |                      |
| Defect Problem submission                                            | Х                                     | Х                             | Х                   |                      |
| Voice Contact request "defect only"                                  | X                                     | Х                             | Х                   |                      |
| Problem Listing by Account                                           | Х                                     | X                             | Х                   |                      |
| Premium Response (1-hr Response for defect calls during prime shift) | X                                     |                               |                     |                      |
| Alerts- PEs/HIPERs/PE Fixes via<br>ASAP (Automatic Software Alert    | X                                     |                               |                     | X                    |
| Process) HOLDDATA History                                            | X                                     |                               |                     | X                    |
| Report on Products tracked                                           | X                                     |                               |                     | X                    |
| Enhanced HOLDDATA                                                    | Х                                     |                               |                     | Х                    |

| OFFERING ELEMENT                                                                           | SoftwareXcel<br>enterprise<br>edition | SoftwareXcel<br>basic edition | Resolve for zSeries | Alert<br>for zSeries |
|--------------------------------------------------------------------------------------------|---------------------------------------|-------------------------------|---------------------|----------------------|
| Notification by hardware device - 2105<br>Enterprise Storage Server (Shark)                | X                                     |                               |                     | X                    |
| Automatic Status Tracking (AST)                                                            | X                                     | X                             | X                   |                      |
| Notification Reason                                                                        | X                                     | X                             | X                   |                      |
| Database Query via SIS (Search<br>Information Service)                                     | X                                     | X                             | X                   |                      |
| Hardware Microcode Library                                                                 | X                                     | X                             | Х                   |                      |
| APAR (Authorized Problem Analysis Report) Libraries                                        | X                                     | X                             | X                   |                      |
| PTF (Program Temporary Fix) Libraries                                                      | Х                                     | Х                             | Х                   |                      |
| eSupport Knowledge Base, includes<br>Redbooks, Newsletters, Technotes, and<br>white papers | Х                                     | Х                             | Х                   |                      |
| Q&A Library                                                                                | Х                                     | X                             | Х                   |                      |
| PDDB (Problem Diagnosis Data Base)<br>Library                                              | Х                                     | Х                             | Х                   |                      |
|                                                                                            |                                       |                               |                     |                      |
| Preventive Service Planning (PSP)                                                          | Х                                     | X                             | Х                   | Х                    |
| Installation Product Planning Info                                                         | Х                                     | Х                             | Х                   | Х                    |

| OFFERING ELEMENT                                                                            | SoftwareXcel<br>enterprise<br>edition | SoftwareXcel<br>basic edition | Resolve for zSeries | Alert<br>for zSeries |
|---------------------------------------------------------------------------------------------|---------------------------------------|-------------------------------|---------------------|----------------------|
| Order all PTFs listed in subset                                                             | X                                     | Х                             | X                   | Х                    |
| Product Cross Reference (PCR)                                                               | Х                                     | X                             | Х                   | Х                    |
|                                                                                             |                                       |                               |                     |                      |
| Fix Delivery via SRD (Service Request and Delivery)                                         | Х                                     | Х                             | Х                   | Х                    |
| Electronic Delivery - Multiple PTFs                                                         | Х                                     | X                             | Х                   | Х                    |
| Inclusion of Pre/CO Reqs/PE fixes                                                           | Х                                     | X                             | Х                   | Х                    |
| Inclusion of If Reqs and Supersedes                                                         | Х                                     | Х                             | Х                   | Х                    |
| Ordering of ESO/RSU (Expanded Service Option or Recommended Service Update                  | Х                                     |                               |                     | Х                    |
| ·                                                                                           | V                                     |                               |                     |                      |
| Ordering of customized preventive package on installed fix inventory                        | Х                                     |                               |                     |                      |
| Ordering of customized PTF package based on installed fix inventory                         | Х                                     |                               |                     |                      |
| Ordering of toleration/coexistence service                                                  | Х                                     |                               |                     |                      |
| HIPER/PE (High Impact or Pervasive APAR/ PTF in error) check on installed service inventory | Х                                     |                               |                     |                      |
| Request physical media delivery                                                             | Х                                     | X                             | Х                   | Х                    |
| Inquiry of PTF requisite list                                                               | Х                                     | Х                             | Х                   | Х                    |

| OFFERING ELEMENT               | SoftwareXcel<br>enterprise<br>edition | SoftwareXcel<br>basic edition | Resolve for zSeries | Alert<br>for zSeries |
|--------------------------------|---------------------------------------|-------------------------------|---------------------|----------------------|
| Health Check on currency       | X                                     |                               |                     |                      |
| Electronic Package limit       | 10 Meg 5G - Web                       | 10 Meg 5G - Web               | 10 Meg 5G - Web     | 10 Meg 5G - Web      |
|                                |                                       |                               |                     |                      |
| Monthly Management Reports     | X                                     |                               |                     |                      |
|                                |                                       |                               |                     |                      |
| Remote Screen Viewing (RSV)    | X                                     |                               |                     |                      |
| AOS                            | X                                     |                               |                     |                      |
| RSV-XCEL (requires lease line) | X                                     |                               |                     |                      |

#### My Subsequent Response to our Account Rep

Brian,

I have been discussing this issue on IBM-MAIN.

It used to be (back in the "day") that if you didn't have at least SoftwareXcel Basic Edition, you could not search for fixes, you could not open PMRs electronically (you had L1 voice only), and you could not download PTFs electronically (you had tape only).

I have been advised on IBM-MAIN by Timothy Sipples of IBM that all three of these features now exist for free (no additional subscription necessary) and he provided URLs to the various services that I would use to perform these three functions.

I tried them and they seem to work, but I remain somewhat skeptical, thinking that once our Resolve for zSeries entitlement goes away some of the behaviors could change. We shall see.

What I want to do is let our Resolve for zSeries contract expire in January and not replace it with anything. Then try for a few months to use the free services Timothy claims exist for mainframe customers. If it becomes too painful, then obviously we'll be forced to subscribe to the new "Software Care" service if it's priced reasonably.

It sure would be great if we could get out from under IBM's "thumb" on this (hopefully now historical) requirement to pay for the privilege of electronically reporting and tracking IBM bugs.

If it works, it will make a great Bit Bucket segment for SHARE in Sacramento or St. Louis!

If it fails, it will make a great Bit Bucket segment for SHARE in Sacramento or St. Louis!

Thanks,

**Ed Jaffe** 

#### Sticker Shock and Progress Report

- On January 2<sup>nd</sup> they finally gave us the quote we asked for back in September: a "deeply discounted" price, if we agreed to pre-pay through Sep 2022, of only 2.5 times what we were paying previously. Um...
- Needless to say we prefer the "free" options.
- We have seen no disruption or problems with our weekly RECEIVE ORDER jobs for z/OS service.
- I successfully ordered the z/VM base and some accompanying products using ShopZ.
- I've opened a few SRs since Jan 27 and saw no change at all from previous experiences.
- I have searched for APARs using both the Granular APAR Search for Z and Google search. Both work great, however the IBM search has the filtering I'm used to seeing via SIS on IBMLink.

#### Granular APAR Search for Z

Granular APAR search

#### for System z Search for: Search Sort by: Hits per doc type: Newest first ∨ 10 Search tips Start a new search Document types Open Hiper Closed NEW FUNCTION INFO Create date: To: From: Ħ Ħ Last updated date: From: To: Ħ Ħ External symptom code: Release: (i)

Both open and closed **APARs are supported!** 

So much for rejection of **Brian Petersen's SHARE** requirement! LOL

Reminds me of when IBM declined SSMVSE11008 requesting large screen support in OSA-ICC. The support was already there, but didn't work in some configurations due to a trivial bug that I got them to fix via PMH.

(See Bit Bucket x'35')

#### Granular APAR Search for Z

- One of my open SRs resulted in FIN APAR OA54859 against RMF.
- I successfully located this APAR using both Granular APAR Search for Z and Google search! ☺

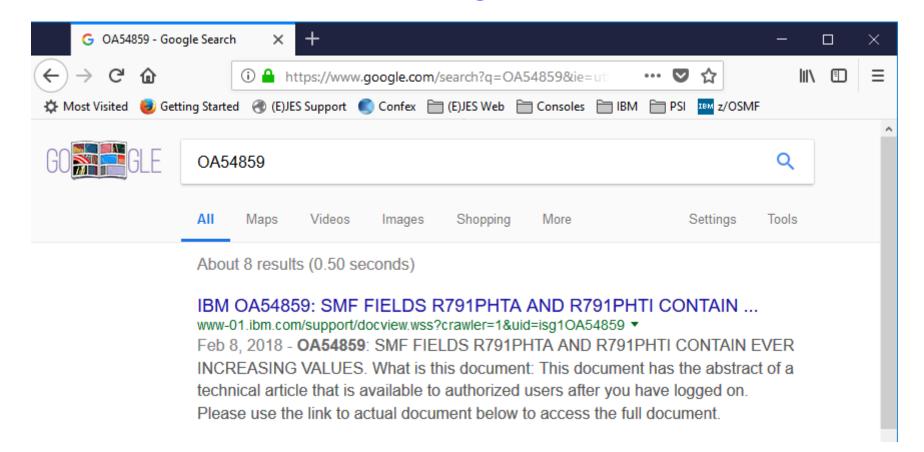

#### Granular APAR Search for Z

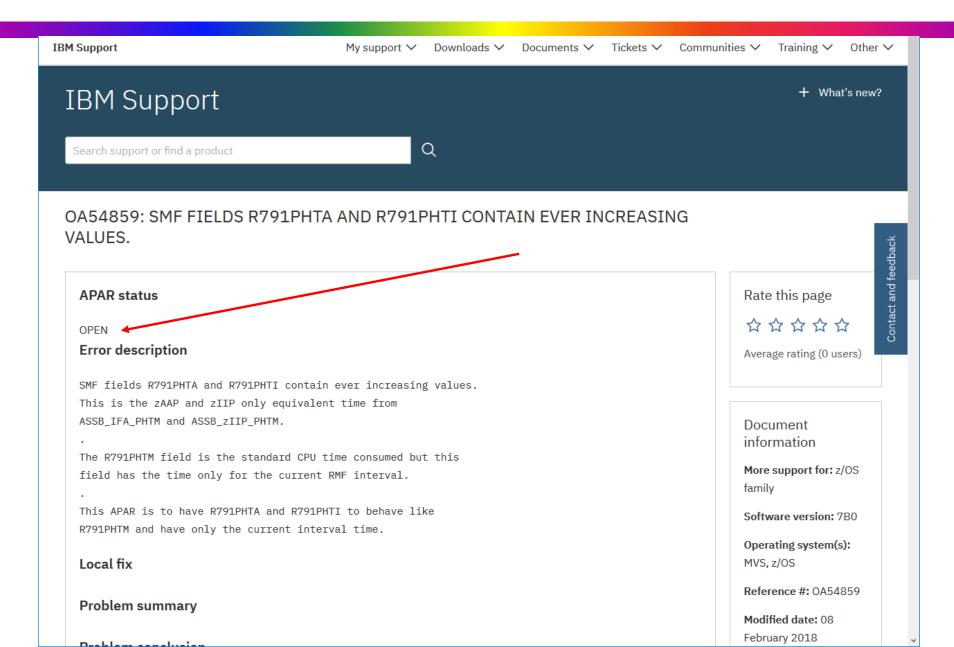

#### My 2018 Mainframe Support Experiences

- It looks like IBM is finally providing its mainframe customers with viable support that doesn't cost anything beyond the software license fees.
- So far, I see no degradation whatsoever in the quality of the support functions we must have:
  - Ordering products and service
  - Searching the APAR data base
  - Reporting software problems
- I intend to check with IBM to ensure our cancellation order actually took effect and that our support contract isn't just running on "auto pilot" or was somehow "auto-renewed" without our knowledge.
- I'm thinking of spending an afternoon putting together a freeware AST replacement.
- I'll provide a thorough update in St Louis!

# Go with the Flow (Ed Jaffe)

#### z/OSMF Workflows Hints and Tips

- We've been quietly watching the evolution of z/OSMF workflows and listening to ISV discussions about using workflows to provide guided installation of software products on z/OS.
- IBM uses workflows for z/OS migration. It's only a matter of time before they start using them for z/OS installation as well. Same goes for ISVs.
- A few weeks ago, I asked our lead documentation and web content person to experiment with me to convert one of our installation books into a workflow.
- Based on information I've received from Marna Walle and what I've heard from other ISVs, it appears we've taken a leadership position in terms of workflow content presentation in just a few short weeks.
- Here are some tips for those who are interested.

#### z/OSMF Workflows Hints and Tips

- We established an informal goal of tryna make our workflow look as good as our existing Eclipse-based Knowledge Center Plug-Ins.
  - Customers typically install them on z/OS under KC4Z
  - Textured/colored backgrounds, italicized captions, nicely formatted tables, colorized titles, colored table borders, railroad tracks syntax diagrams, intra-step links, embedded images, etc.
- Remember, z/OSMF is displaying content in a web browser - a display platform upon which you ought to be able to make turkeys dance!
- The question is whether you can work around all of z/OSMF's restrictions and limitations and get down to raw browser code. The answer is YES!

# KC4Z Knowledge Center - Textual Content

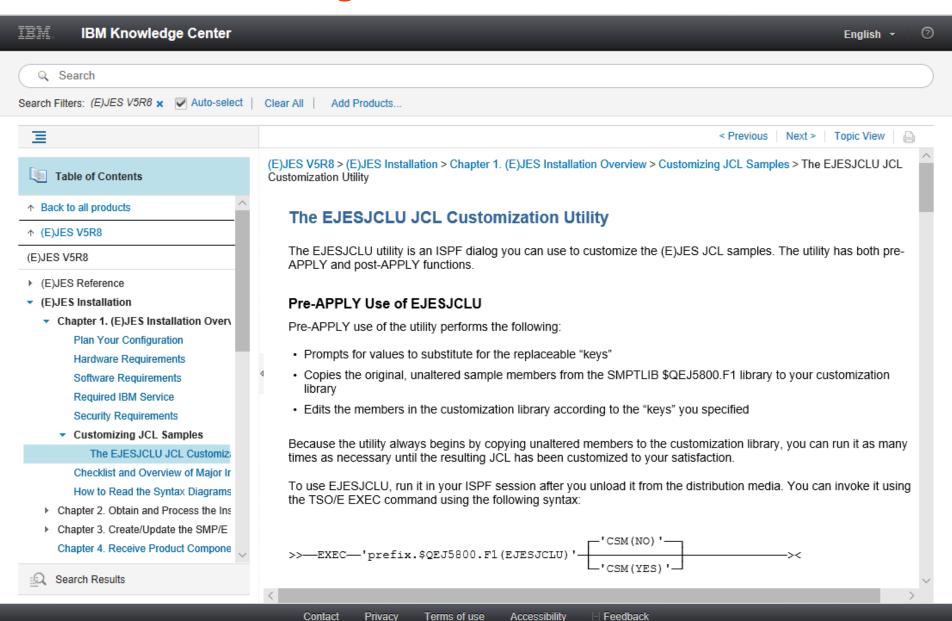

# KC4Z Knowledge Center - Textual Content

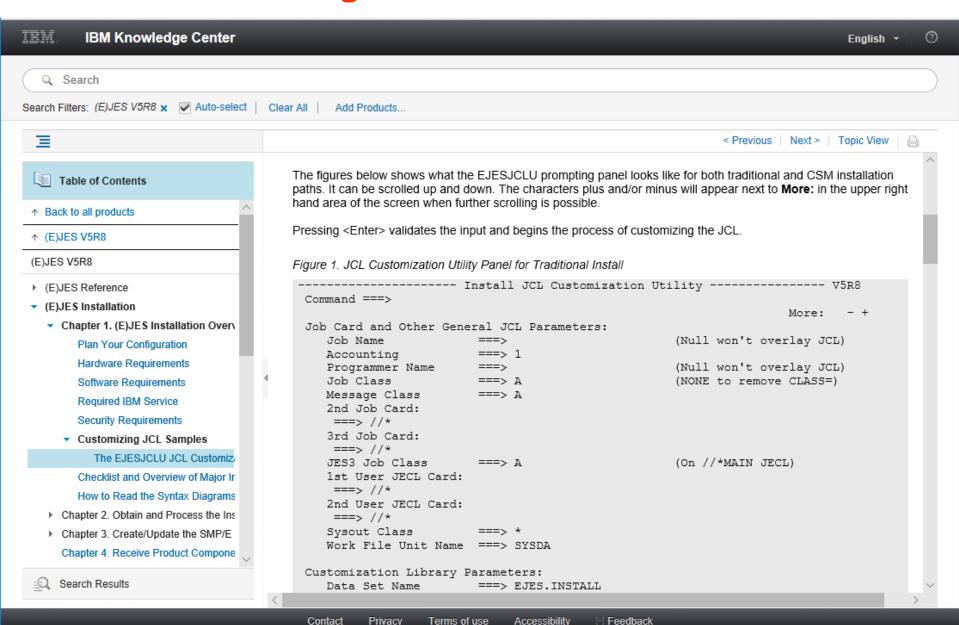

# KC4Z Knowledge Center - Textual Content

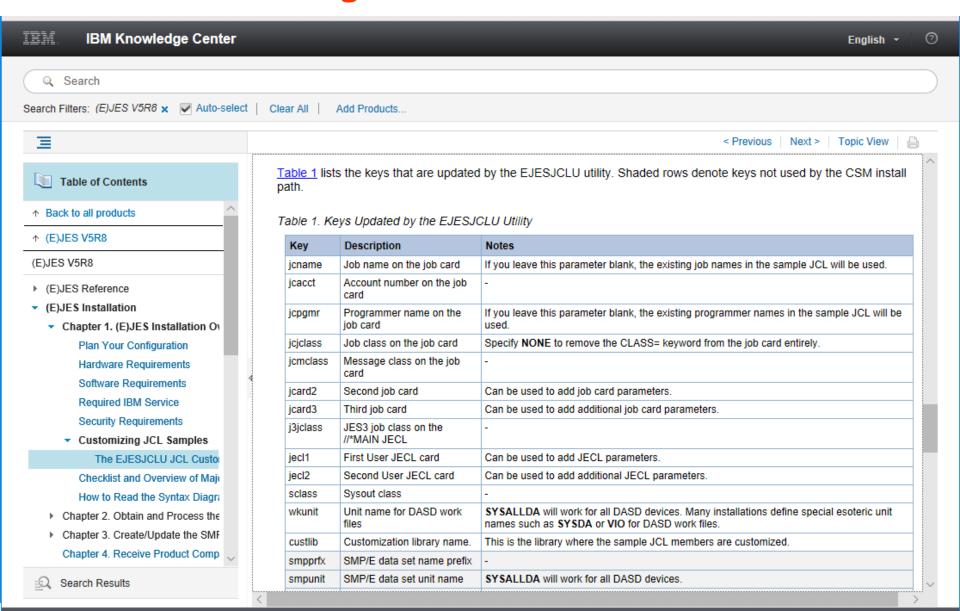

Contact

Privacy

Terms of use

Accessibility

Feedback

- Description and instructions are the two sections where you want real content.
  - Description appears when you display a step
  - Instructions appear when you perform a step
- Only basic HTML tags supported.
- No styling of any kind.
- No font control other than implied by h1, h2, h3, etc.
- No control over table cell sizes and placement.
- No links of any kind.
- No images of any kind.
- Extraordinarily poor documentation about what's possible and what's not. No specifics at all.
  - Trial and error is the name of the game.

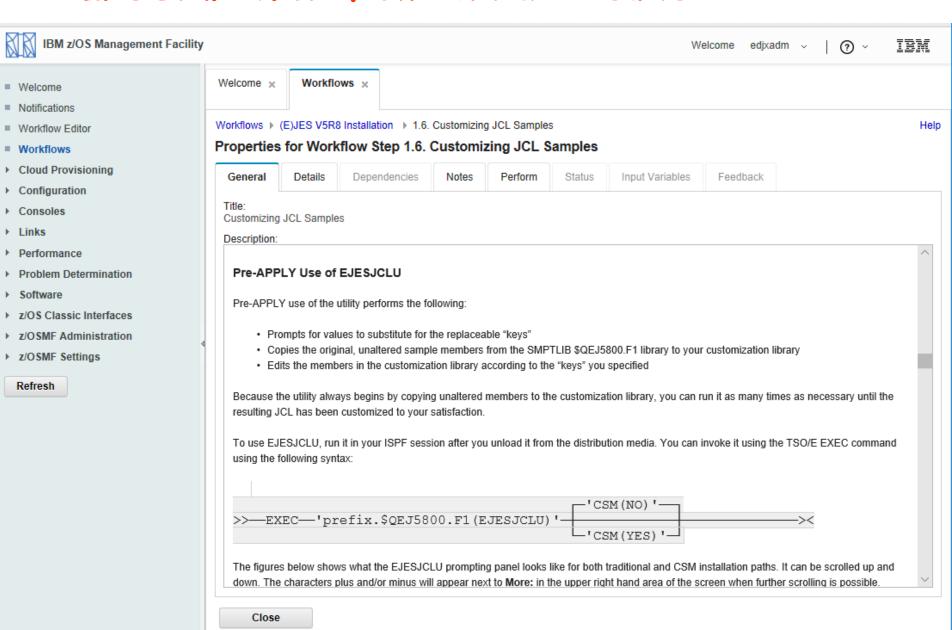

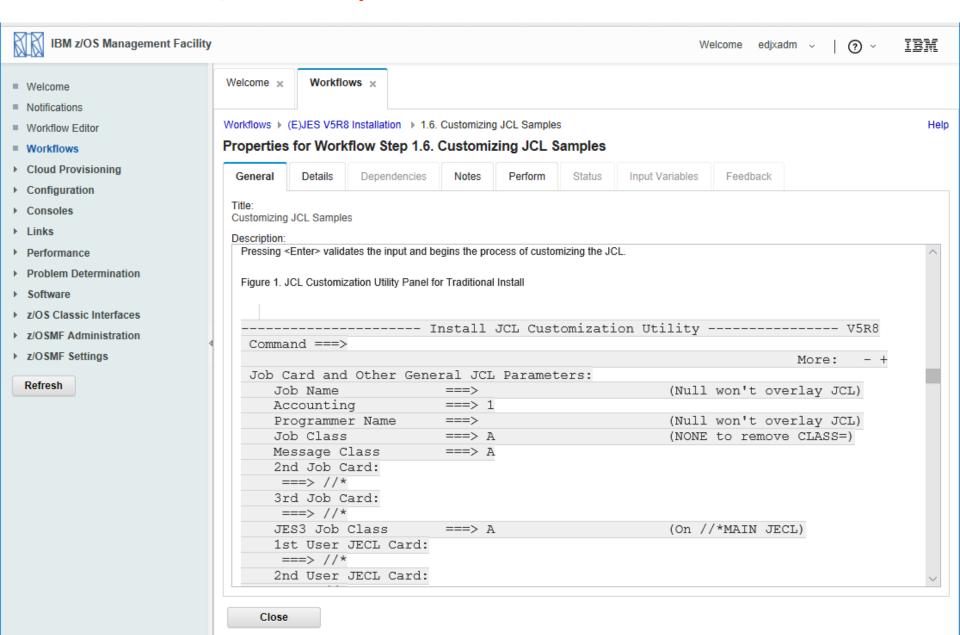

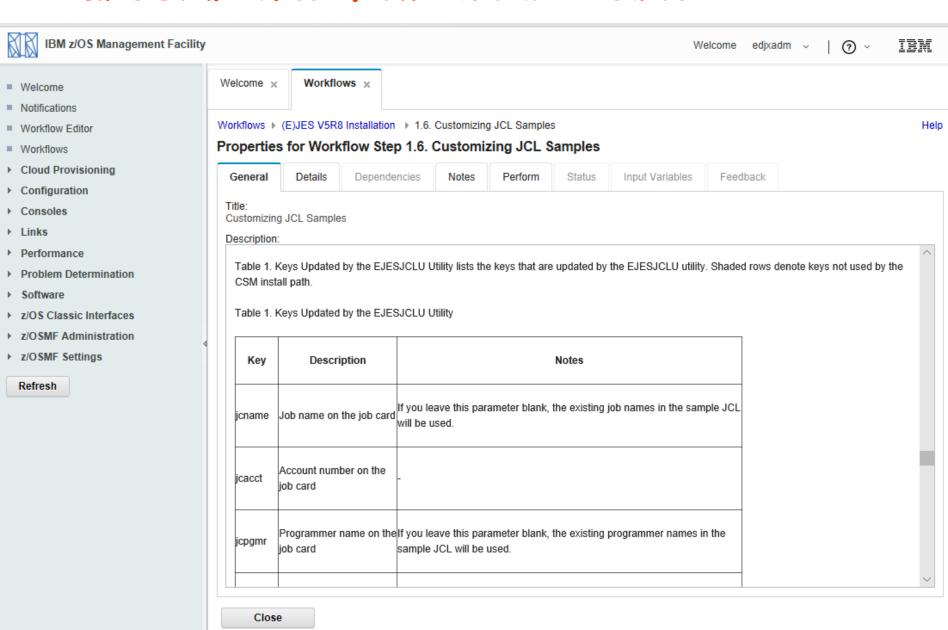

- IBM's z/OS migration workflow has the same issues.
  - We thought, "At least customers can't complain we're doing worse than IBM..." LOL
  - In fact, some of their formatting is much worse.
- But we did notice they had intra-step links working.
- Investigating their code, we saw they wrapped the description in !CDATA tags whenever a link was used.
- We tried that and it worked! We got intra-step links to work!
- We also have inter-step links and they don't work any better than IBM's do (clicking on them does nothing). Hopefully z/OSMF will support this one day for IBM's workflows and ours will start working then too.
- The BIG discovery was that !CDATA also allows CSS to be used! Once we realized that, we stopped stripping out our styling. Now things look pretty damn good!

### z/OSMF Workflow with CSS - Textual Content

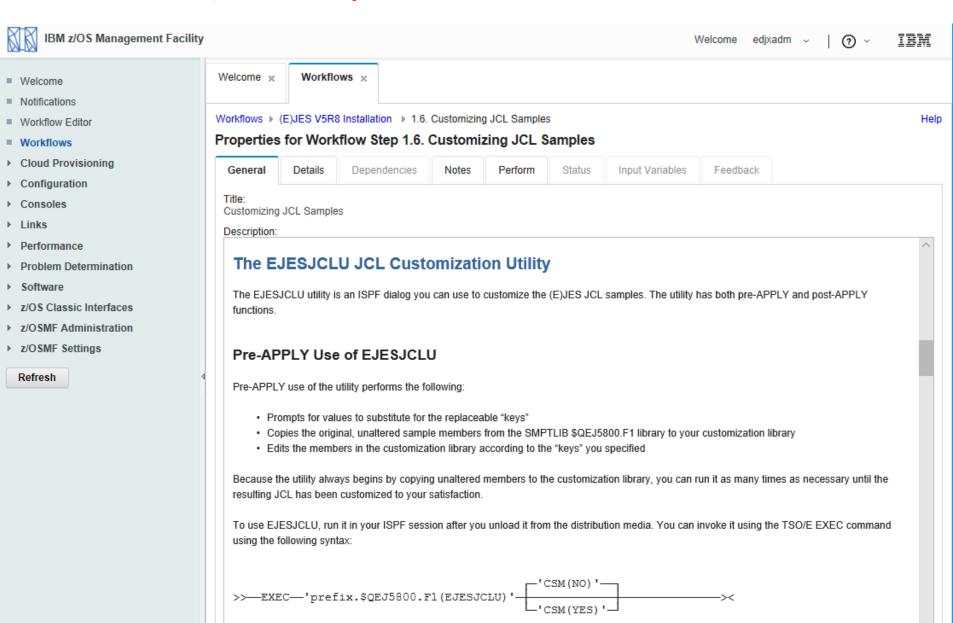

## z/OSMF Workflow with CSS - Textual Content

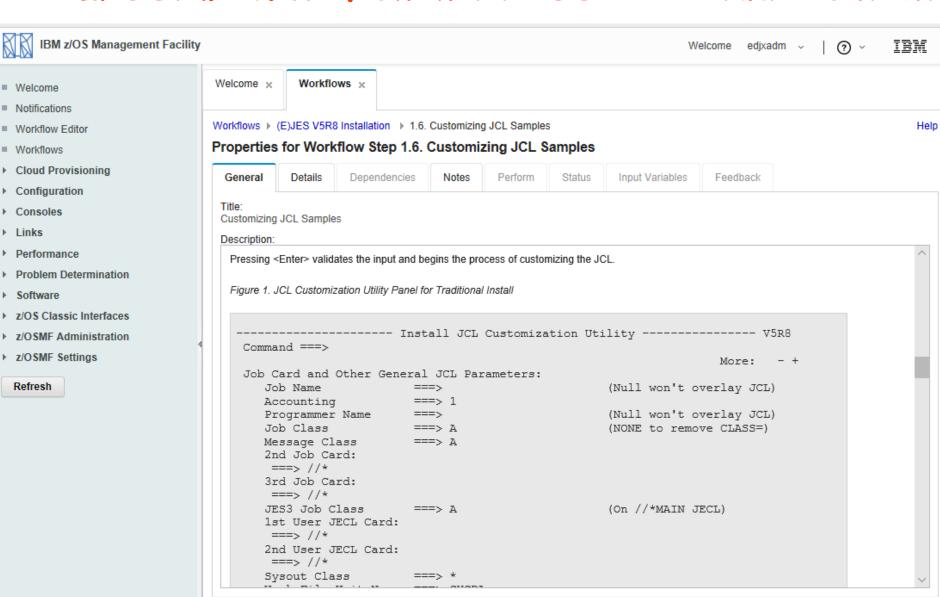

Close

## z/OSMF Workflow with CSS - Textual Content

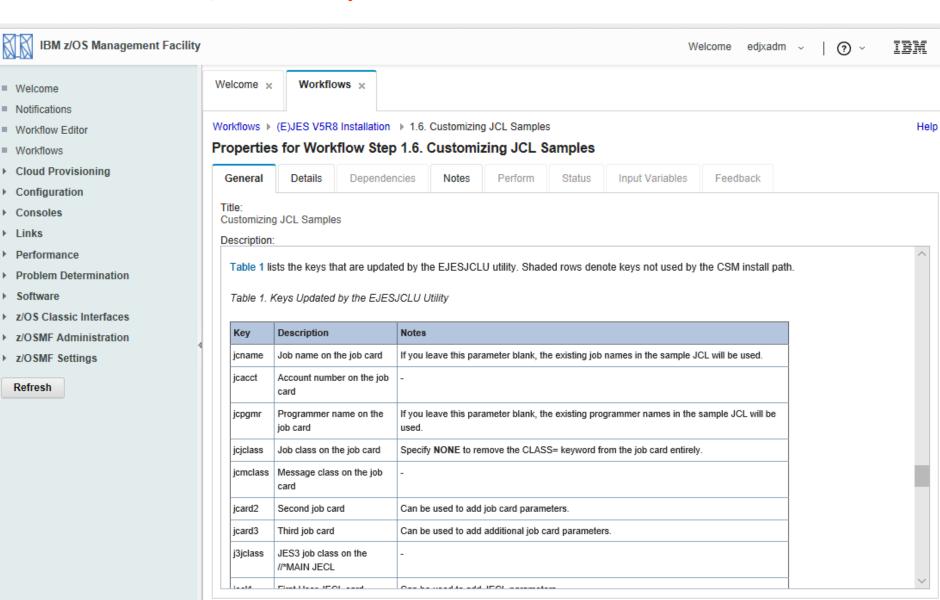

Close

# What About Images?

- A picture is worth 1000 words!
- We tried relative references to images without an explicit path name, but always got a 404 error.
- It turns out that workflows are copied elsewhere when you do "Create Workflow..." in z/OSMF.
  - The z/OS UNIX "current" directory while resolving a reference has no relationship whatsoever to the directory from which the workflow was originally read. And, you can't reference anything outside the WAS Liberty "context."
- We decided to convert our images (using a free, online web-based utility) to base 64 encoding and embed them directly into the workflow. That works!
- We have not yet tried it, but we believe it might even be possible to show embedded video in a workflow and - yes - to make turkeys dance!

# z/OSMF Workflow with B&W Images

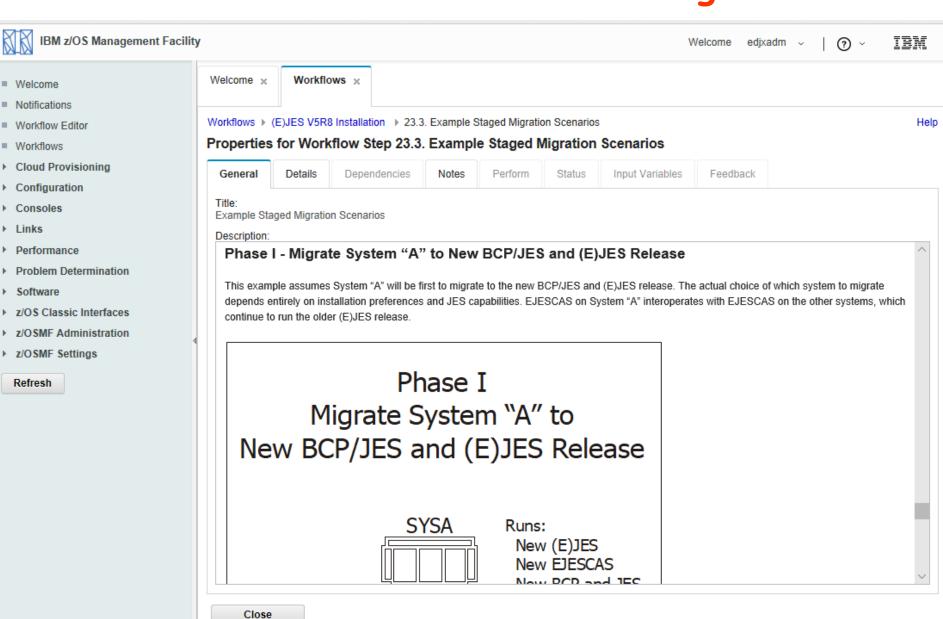

# z/OSMF Workflow with Color Images

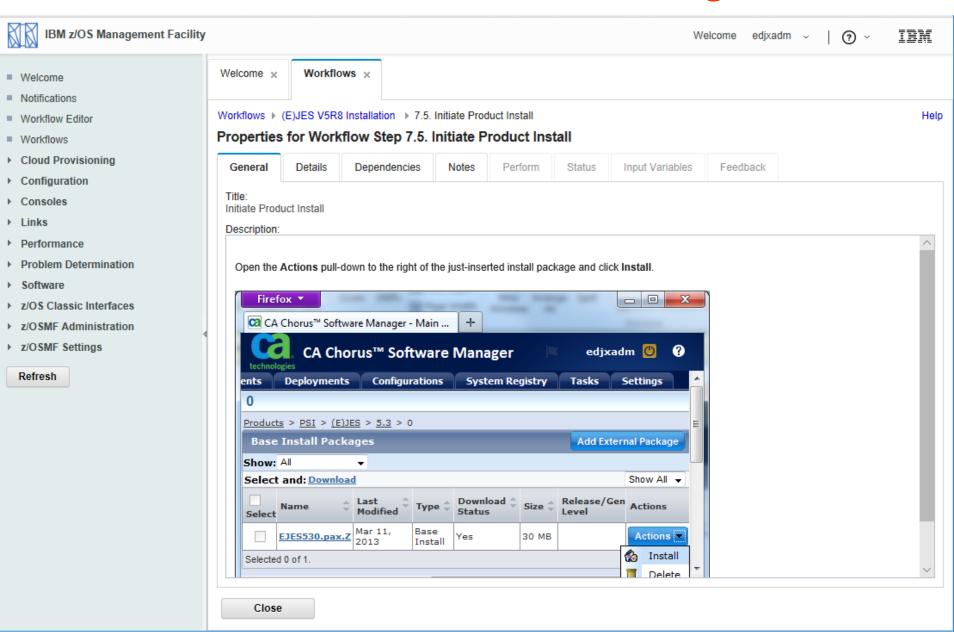

# z/OSMF Workflows Hints and Tips

- Don't even think about using the z/OSMF workflow editor for content creation. It's woefully inadequate.
  - You can use it to build a workflow preamble/skeleton
  - You can use it to create variables and prompt for them
  - You can use it to create dependencies between steps
  - DO NOT USE IT TO CREATE ANY SERIOUS CONTENT!
- Leverage popular tools that produce HTML from a styled document. You can massage the output using grep or similar utility to produce workflow elements (steps, descriptions, etc.) that can be appended to the preamble created by the workflow editor.
- With just a little more effort, you might develop a script that can automatically update an existing workflow with the latest content from the source.
- Wrap descriptions and instructions in !CDATA tags.

# I've Been Searching So Long (Tom Conley)

- UDLIST allows Unix commands from command line
- Enter /etc on 3.17
- Go to Options pull down
- Go to 1. Directory List Options...
- Enter "/" for Enter z/OS UNIX commands in Command field
- Issue cat httpd.conf
- Output from cat command displayed in ISPF Browse
- cat command fails because Unix requires full path
- Issue cat /SOW1/etc/httpd.conf
- ISPF Browse shows cat output of httpd.conf

#### ISPF 3.17 UDLIST - Enable UNIX Commands

File Edit Font Transfer Macro Options Window Help Menu Utilities View Options Help 1 1. Directory List Options... of 44 2. Directory List Column Arrangement... CSR Command ===> 3. Directory List Default Line Commands... Pathname . : /SOW1/etc 4. Enable superuser mode(SU) EUID . . . : 0 5. Refresh List Command Filename 6. Save List 7. Reset Dir rwxr-xr-x cfgasst Dir rwxrwx--csh.cshrc File rw-r--r--File rw-r--r-csh.login dfs Dir rwxr-xr-x hosts File rwx----httpd.conf File rwx----httpd.envvars File rw----ics pics.conf File rw----inetd.conf File -----File rw-r--r-inetd.pid File ----init.options ioepdcf Syml rwxrwxrwx \*UDLIST

а

## ISPF 3.17 UDLIST - Enable UNIX Commands

z/OS UNIX Directory List Options Command ===> Width of filename column . . . . . . . . 30 Pathname substitution character . . . . ! z/OS UNIX command time limit . . . . . Enter "/" to select option Output Mode Confirm File Delete 2 1. View Confirm Non-empty Directory Delete 2. Browse Bypass z/OS UNIX File Edit Options panel Display permissions in octal format Enter z/OS UNIX commands in Command field \*UDLIST

MA

| <b>№</b> zPDT                                                                                                    |                              |                              |                        |
|----------------------------------------------------------------------------------------------------|------------------------------|------------------------------|------------------------|
| <u>F</u> ile <u>E</u> dit Fo <u>n</u> t <u>T</u> ransfer <u>M</u> acro <u>O</u> ptions <u>W</u> indow <u>H</u> elp |                              |                              |                        |
|                                                                                                    |                              |                              |                        |
|                                                                                                    |                              |                              |                        |
| <u>M</u> enu <u>U</u> ti                                                                                           | lities <u>V</u> iew          | <u>U</u> ptions <u>H</u> elp |                        |
|                                                                                                    |                              | /00 INTV D:                  | D 4 1 44 C 44          |
|                                                                                                    |                              | z/OS UNIX Directory List     | Row 1 to 14 of 44      |
| Command ===                                                                                                    | <pre>&gt; cat httpd.co</pre> | ont                          | Scroll ===> <u>CSR</u> |
| D-+h                                                                                                    | . /0014 /-+-                 |                              |                        |
| Pathname .                                                                                                    |                              |                              |                        |
| EUID                                                                                                    |                              |                              |                        |
| Command Fi                                                                                                    | lename                       | Message                      | Type Permission        |
|                                                                                                    |                              |                              | n ·                    |
| ·                                                                                                    |                              |                              | Dir rwxr-xr-x          |
|                                                                                                    |                              |                              | Dir rwxr-xr-x          |
| cf                                                                                                    | gasst                        |                              | Dir rwxrwx             |
| CS                                                                                                    | h.cshrc                      |                              | File rw-rr             |
| cs                                                                                                    | h.login                      |                              | File rw-rr             |
| df                                                                                                    | S                            |                              | Dir rwxr-xr-x          |
| ho                                                                                                    | sts                          |                              | File rwx               |
| ht                                                                                                    | tpd.conf                     |                              | File rwx               |
|                                                                                                    | tpd.envvars                  |                              | File rw                |
|                                                                                                    | s_pics.conf                  |                              | File rw                |
|                                                                                                    | etd.conf                     |                              | File                   |
|                                                                                                    | etd.pid                      |                              | File rw-rr             |
|                                                                                                    | it.options                   |                              | File                   |
|                                                                                                    | epdc <sup>'</sup> f          |                              | Syml rwxrwxrwx         |
| *UDLIST                                                                                                    |                              |                              |                        |
|                                                                                                    |                              |                              |                        |

\*UDLIST

| <b>№ ZPDT</b>                                                                                                    |                                | SANCTON THE TOTAL CO.                     |                                             |
|----------------------------------------------------------------------------------------------------|--------------------------------|-------------------------------------------|---------------------------------------------|
| <u>F</u> ile <u>E</u> dit Fo <u>n</u> t <u>T</u> ransfer <u>M</u> acro <u>O</u> ptions <u>W</u> indow <u>H</u> elp |                                |                                           |                                             |
| <u>M</u> enu                                                                                                    | <u>U</u> tilities <u>V</u> iew | <u>O</u> ptions <u>H</u> elp              |                                             |
| Command                                                                                                    | ===> <u>cat /S0W1/e</u>        | z/OS UNIX Directory List<br>tc/httpd.conf | Row 1 to 14 of 44<br>Scroll ===> <u>CSR</u> |
| EUID                                                                                                    |                                |                                           |                                             |
| Command                                                                                                    | Filename                       | Message                                   | Type Permission                             |
|                                                                                                    |                                |                                           |                                             |
|                                                                                                    |                                |                                           | Dir rwxr-xr-x                               |
|                                                                                                    |                                |                                           | Dir rwxr-xr-x                               |
|                                                                                                    | cfgasst                        |                                           | Dir rwxrwx                                  |
|                                                                                                    | csh.cshrc                      |                                           | File rw-rr                                  |
|                                                                                                    | csh.login                      |                                           | File rw-rr                                  |
|                                                                                                    | dfs                            |                                           | Dir rwxr-xr-x                               |
|                                                                                                    | hosts                          |                                           | File rwx                                    |
|                                                                                                    | httpd.conf                     |                                           | File rwx                                    |
|                                                                                                    | httpd.envvars                  |                                           | File rw                                     |
|                                                                                                    | ics_pics.conf                  |                                           | File rw                                     |
|                                                                                                    | inetd.conf                     |                                           | File                                        |
|                                                                                                    | inetd.pid                      |                                           | File rw-rr                                  |
|                                                                                                    | init.options                   |                                           | File                                        |
|                                                                                                    | ioepdcf                        |                                           | Syml rwxrwxrwx                              |
| *UDLIS                                                                                                    |                                |                                           |                                             |
|                                                                                                    |                                |                                           |                                             |

Menu Utilities Compilers Help /tmp/IBMUSER.02:10:30.68.stdout.ispfudl Line 0000000000 Col 001 080 BROWSE Command ===> Scroll ===> CSR # COMPONENT NAME: web httpd.conf RECENT CHANGES: PQ60323 - June 2002: added ServiceSync directive PQ61680 - June 2002: enhanced SSLCipherSpec directive; corrected MaxContent # PQ61160 - July 2002: added DetectUTF8 directive PQ63620 - August 2002: added ProxyMap, ProxyPreserveHost, and ProxyPassReve # PQ63061 - September 2002: added ENUExecs directive PQ66630 - October 2002: added MaxItemSet directive PQ67557 - November 2002: added BreadCrumb directive PQ70521 - April 2003: added PostDataConv directive # PQ71799 - June 2003: added "separate" option for SMF directive for scalable PQ71799 - June 2003: added "sync" option for SMFRecordingInterval directive # PQ76263 - Aug 2003: added "use\_umask" directive # PQ74746 - July 2003: added format option to DirShowDate directive PQ74747 - July 2003: added "SSL" option to SSL ClientAuth subdirective; not # PQ80414 - December 2003: added SAFExpTime directive and GroupFile %%SAF%% PQ78542 - December 2003: added the NCSA log formats \*UDLIST

- Issue UNIX FIND command to show all .conf files
- find / -name ".conf"
- ISPF 3.17 didn't like that he wants to do find on panel
- Searched high and low, read doc, didn't find anything
- Entering the full path of the command worked
- /bin/find / -name ".conf"
- Entering full path for Unix commands colliding with ISPF?
- Must be a better way
- Turns out, you can enter a "/" on the command line
- Gives you a UNIX command panel (like ISPF 6, SDSF, etc.)

|                                                             | DESCRIPTION OF THE PERSON NAMED IN COLUMN TWO IS NOT THE PERSON NAMED IN COLUMN TWO IS NOT THE PERSON NAMED IN COLUMN TWO IS NAMED IN COLUMN TWO IS NAMED IN COLUMN TW |
|-------------------------------------------------------------|----------------------------------------------------------------------------------------------------|
| r <u>M</u> acro <u>O</u> ptions <u>W</u> indow <u>H</u> elp |                                                                                                    |
|                                                             |                                                                                                    |
| Menu Utilities View Opti                                    | ons Help                                                                                                    |
|                                                             |                                                                                                    |
| z/                                                          | OS UNIX Directory List Put string in quotes                                                                                                    |
| Command ===> <mark>find / -name ".c</mark>                  | conf" Scroll ===> <u>CSR</u>                                                                                                    |
|                                                             |                                                                                                    |
| Pathname . : /                                              |                                                                                                    |
| EUID : 0                                                    |                                                                                                    |
| Command Filename                                            | Message Type Permission                                                                                                    |
|                                                             | Dir rwxr-xr-x                                                                                                    |
| ·                                                           | Dir rwxr-xr-x                                                                                                    |
|                                                             | Dir rwxr-xr-x                                                                                                    |
| \$SYSNAME                                                   | Syml rwxrwx                                                                                                    |
| \$VERSION                                                   | Syml rwxrwx                                                                                                    |
| apps                                                        | Dir rwxrwxr-x                                                                                                    |
| bin                                                         | Syml rwxrwx                                                                                                    |
| dev                                                         | Syml rwxrwx                                                                                                    |
| domino1                                                     | Dir rwxr-xr-x                                                                                                    |
| <br>domino2                                                 | Dir rwxr-xr-x                                                                                                    |
| <br>domino3                                                 | Dir rwxr-xr-x                                                                                                    |
| domino4                                                     | Dir rwxr-xr-x                                                                                                    |
| domino5                                                     | Dir rwxr-xr-x                                                                                                    |
| domino6                                                     | Dir rwxr-xr-x                                                                                                    |
| *UDLIST                                                     |                                                                                                    |

MA

0.1

4,15

| <mark>⊛ z</mark> PDT<br>Elle <u>Edit Font Iransfer Macro Options Wi</u> ndow <u>H</u> elp | STREET, SQUARE, SQUARE |                                |
|-------------------------------------------------------------------------------------------|----------------------------------------------------------------------------------------------------|--------------------------------|
| Die Zeit volle Leuter Wesse Shrous Trussen. Heb.                                          |                                                                                                    |                                |
|                                                                                           |                                                                                                    |                                |
| <u>M</u> enu <u>U</u> tilities <u>V</u> iew <u>O</u> pt:                                  | ions <u>H</u> elp                                                                                                    |                                |
| 7                                                                                         | OS UNIX Directory List                                                                                                    | Row 1 to 14 of 31              |
| Command ===> /bin/find / -nar                                                             |                                                                                                    | Scroll ===> CSR                |
|                                                                                           |                                                                                                    |                                |
| Pathname . : /                                                                            |                                                                                                    |                                |
| EUID : 0                                                                                  |                                                                                                    |                                |
| Command Filename                                                                          | Message                                                                                                    | Type Permission                |
|                                                                                           |                                                                                                    | Din number                     |
|                                                                                           |                                                                                                    | Dir rwxr-xr-x<br>Dir rwxr-xr-x |
| ···                                                                                       |                                                                                                    | Dir rwxr-xr-x                  |
| #SYSNAME                                                                                  |                                                                                                    | Syml rwxrwxrwx                 |
| #VERSION                                                                                  |                                                                                                    | Syml rwxrwxrwx                 |
|                                                                                           |                                                                                                    | Dir rwxrwxr-x                  |
| bin                                                                                       |                                                                                                    | Syml rwxrwxrwx                 |
|                                                                                           |                                                                                                    | Syml rwxrwxrwx                 |
| domino1                                                                                   |                                                                                                    | Dir rwxr-xr-x                  |
| domino2                                                                                   |                                                                                                    | Dir rwxr-xr-x                  |
| domino3                                                                                   |                                                                                                    | Dir rwxr-xr-x                  |
| domino4                                                                                   |                                                                                                    | Dir rwxr-xr-x                  |
| domino5                                                                                   |                                                                                                    | Dir rwxr-xr-x                  |
| domino6                                                                                   |                                                                                                    | Dir rwxr-xr-x                  |
| *UDLIST                                                                                   |                                                                                                    |                                |
|                                                                                           |                                                                                                    |                                |

```
Menu Utilities View Options Help
z/OS UNIX Directory List
Command ===> /bin/find / -name ".conf"
                                                     Scroll ===> CSR
Pathname . : /
EUID . . . : 0
Command Filename
                                                      Type Permission
                                       Message
                                                        Dir rwxr-xr-x
                                                        Dir rwxr-xr-x
                                                        Dir rwxr-xr-x
       $SYSNAME
                                                        Syml rwxrwxrwx
      $VERSION
                                                        Syml rwxrwxrwx
                                                        Dir rwxrwxr-x
      apps
                                                        Syml rwxrwxrwx
        bin
        dev
                                                        Suml rwxrwxrwx
        domino1
                                                        Dir rwxr-xr-x
 ISRU781 Running shell command: /bin/sh -Lc /bin/find / -name ".conf"
 PID=33620010
        domino6
                                                        Dir rwxr-xr-x
  *UDLIST
```

M<sup>A</sup> X SYSTEM 0.0

1,1

| Menu Utilities View Options Help z/OS UNIX Directory List Row 1 to 14 of                                                                                                    |                                             |           |              |                     |      |                        |  |
|----------------------------------------------------------------------------------------------------|---------------------------------------------|-----------|--------------|---------------------|------|------------------------|--|
| Z/OS UNIX Directory List   Row 1 to 14 of   Scroll ===> Command ===> /     Scroll ===> Command   Filename   Message   Type   Permission                                                                                                    | <u>O</u> ptions <u>W</u> indow <u>H</u> elp |           |              |                     |      |                        |  |
| Z/OS UNIX Directory List   Row 1 to 14 of   Scroll ===> Command ===> /     Scroll ===> Command   Scroll ===> Command   Scroll ===> |                                             |           |              |                     |      |                        |  |
| Z/OS UNIX Directory List   Row 1 to 14 of   Scroll ===> Command ===> /     Scroll ===> Command   Scroll ===> Command   Scroll ===> | Menu                                        | Utilities | View         | Antions Helm        |      |                        |  |
| Scroll ===> Command ===> /   Scroll ===> Command   Filename   Message   Type   Permission                                                                                                    | <u></u>                                     | <u></u>   | <u>+</u> +0~ | <u> </u>            |      |                        |  |
| Scroll ===> Command ===> /   Pathname . : /   EUID : 0     Command Filename   Message   Type Permission                                                                                                    |                                             |           |              | z/OS UNIX Directory | List | Row 1 to 14 of 31      |  |
| EUID : 0  Command Filename Message Type Permission                                                                                                    | Command                                     | ===> /    |              |                     |      | Scroll ===> <u>CSR</u> |  |
| EUID : 0  Command Filename Message Type Permission                                                                                                    |                                             |           |              |                     |      |                        |  |
| Command Filename Message Type Permission  Dir rwxr-xr-x Dir rwxr-xr-x SSYSNAME Syml rwxrwxrwx \$VERSION Syml rwxrwxrwx apps Dir rwxrwxrwx bin Syml rwxrwxrwx dev Syml rwxrwxrwx domino1 Dir rwxr-xr-x domino2 Dir rwxr-xr-x domino3 Dir rwxr-xr-x domino4 Dir rwxr-xr-x domino5 Dir rwxr-xr-x domino6                                                                                                    |                                             |           |              |                     |      |                        |  |
| Dir rwxr-xr-x                                                                                                    |                                             |           |              |                     |      |                        |  |
| Dir rwxr-xr-x  SSYSNAME  \$SYERSION  apps  bin  dev  domino1  domino2  domino3  domino4  domino5  domino6  Dir rwxr-xr-x  Dir rwxr-xr-x  Dir rwxr-xr-x  Dir rwxr-xr-x  Syml rwxrwxrwx  Syml rwxrwxrwx  Dir rwxr-xr-x  Dir rwxr-xr-x  Dir rwxr-xr-x  Dir rwxr-xr-x  Dir rwxr-xr-x  Dir rwxr-xr-x  Dir rwxr-xr-x                                                                                                    | Command                                     | Filename  |              | Message             | Туре | e Permission           |  |
| Dir rwxr-xr-x                                                                                                    |                                             |           |              |                     | D:-  |                        |  |
| Dir rwxr-xr-x     \$\$Y\$NAME                                                                                                    |                                             | - '       |              |                     |      |                        |  |
| \$SYSNAME \$VERSION  apps  bin  dev  domino1  domino2  domino3  domino4  domino5  domino6  \$Syml rwxrwxrwx  Syml rwxrwxrwx  Syml rwxrwxrwx  Dir rwxr-xr-x  Dir rwxr-xr-x  Dir rwxr-xr-x  Dir rwxr-xr-x  Dir rwxr-xr-x  Dir rwxr-xr-x                                                                                                    |                                             | - ''      |              |                     |      |                        |  |
| \$VERSION  apps  bin  dev  domino1  domino2  domino3  domino4  domino5  domino6  \$Syml rwxrwxrwx  Syml rwxrwxrwx  Dir rwxr-xr-x  Dir rwxr-xr-x  Dir rwxr-xr-x  Dir rwxr-xr-x  Dir rwxr-xr-x                                                                                                    |                                             | _         |              |                     |      |                        |  |
| apps bin Syml rwxrwxrwx dev Syml rwxrwxrwx  domino1 Dir rwxr-xr-x  domino2 Dir rwxr-xr-x  domino3 Dir rwxr-xr-x  domino4 Dir rwxr-xr-x  Dir rwxr-xr-x  Dir rwxr-xr-x                                                                                                    |                                             |           |              |                     |      |                        |  |
| bin         Syml rwxrwx           dev         Syml rwxrwx           domino1         Dir rwxr-xr-x           domino2         Dir rwxr-xr-x           domino3         Dir rwxr-xr-x           domino4         Dir rwxr-xr-x           domino5         Dir rwxr-xr-x           domino6         Dir rwxr-xr-x                                                                                                    |                                             | _         |              |                     |      |                        |  |
| dev   Syml rwxrwx     domino1   Dir rwxr-xr-x     domino2   Dir rwxr-xr-x     domino3   Dir rwxr-xr-x     domino4   Dir rwxr-xr-x     domino5   Dir rwxr-xr-x     domino6   Dir rwxr-xr-x                                                                                                    |                                             |           |              |                     |      |                        |  |
| domino1                                                                                                    |                                             |           |              |                     |      |                        |  |
| domino2                                                                                                    |                                             |           |              |                     |      |                        |  |
| domino3         Dir rwxr-xr-x           domino4         Dir rwxr-xr-x           domino5         Dir rwxr-xr-x           domino6         Dir rwxr-xr-x                                                                                                    |                                             |           |              |                     |      |                        |  |
| domino4         Dir rwxr-xr-x           domino5         Dir rwxr-xr-x           domino6         Dir rwxr-xr-x                                                                                                    |                                             |           |              |                     |      |                        |  |
| domino5  domino6  Dir rwxr-xr-x  Dir rwxr-xr-x                                                                                                    |                                             |           |              |                     |      |                        |  |
| domino6 Dir rwxr-xr-x                                                                                                    |                                             |           |              |                     |      |                        |  |
|                                                                                                    |                                             |           |              |                     |      |                        |  |
| ***************************************                                                                                                    | vil IDL T                                   |           |              |                     | Dir  | rwxr-xr-x              |  |
|                                                                                                    | *UDL1                                       | ) l       |              |                     |      |                        |  |

| zPDT                                                                                     |                                                                       |  |
|------------------------------------------------------------------------------------------|-----------------------------------------------------------------------|--|
| e <u>E</u> dit Fo <u>n</u> t <u>T</u> ransfer <u>M</u> acro <u>O</u> ptions <u>W</u> ini | radow Heb                                                             |  |
|                                                                                          |                                                                       |  |
|                                                                                          | <u>L</u> ist <u>M</u> ode <u>F</u> unctions                           |  |
|                                                                                          | -/RC UNIV Discotory List Command Estay Done)                          |  |
|                                                                                          | z/OS UNIX Directory List Command Entry Panel<br>Enter commands below: |  |
|                                                                                          | Effect Communications De tow.                                         |  |
|                                                                                          | ===>                                                                  |  |
|                                                                                          |                                                                       |  |
|                                                                                          |                                                                       |  |
|                                                                                          |                                                                       |  |
|                                                                                          | Place cursor on choice and press enter to Retrieve command            |  |
|                                                                                          | => cat /SOW1/etc/httpd.conf                                           |  |
|                                                                                          | => cat httpd.conf                                                     |  |
|                                                                                          | => cat                                                                |  |
|                                                                                          | =>                                                                    |  |
|                                                                                          | =>                                                                    |  |
|                                                                                          | =>                                                                    |  |
|                                                                                          | =><br>=>                                                              |  |
|                                                                                          | = ><br>= >                                                            |  |
|                                                                                          | =><br>=>                                                              |  |
|                                                                                          |                                                                       |  |
|                                                                                          |                                                                       |  |
|                                                                                          | *UDLIST                                                               |  |
|                                                                                          |                                                                       |  |

0.1

6,7

MA

```
File Edit Font Transfer Macro Options Window Help
                        List Mode Functions
                                        z/OS UNIX Directory List Command Entry Panel
                      Enter commands below:
                      ===> find / -name ".conf"
                      Place cursor on choice and press enter to Retrieve command
                      => /bin/find / -name ".conf"
                      => /bin/find
                      => cat /SOW1/etc/httpd.conf
                      => cat httpd.conf
                      => cat
                      =>
                      =>
                      =>
                      =>
                      =>
                        *UDLIST
```

```
File Edit Font Transfer Macro Options Window Help
                        List Mode Functions
                                        z/OS UNIX Directory List Command Entry Panel
                      Enter commands below:
                      ===> find / -name ".conf"
                      Place cursor on choice and press enter to Retrieve command
                      => /bin/find / -name ".conf"
                      => /bin/find
                      => cat /SOW1/etc/httpd.conf
                      => cat httpd.conf
                      => cat
                      =>
                      =>
                      =>
                       ISRU781 Running shell command: /bin/sh -Lc find / -name ".conf" PID=50397226
                        *UDLIST
```

M $oldsymbol{ extstyle extstyle e$ 

Tighten Up!
(Tom Conley)

# Inadequate Password Controls

- "For those of you still using 8-character passwords, all uppercase, no passphrases, no Multi-Factor Authentication, thank you"
  - Philip Young SHARE in Sacramento
- Consider mixed-case passwords
  - Implementation problematic
  - Backout to uppercase renders mixed-case passwords unusable
- Consider passphrases
  - Greatly increases password security
  - Requires user education and commitment to change long-standing behavior
- Consider Multi-Factor Authentication
  - Easiest to implement and strongest method of authentication

## Inadequate Password Controls - RACF

- OA43998 and OA43999 for RACF enabled much stronger password encryption (KDFAES) and added special characters to increase password keyspace
- You should implement KDFAES as soon as possible!
- Implementing KDFAES in RACF is simple
  - SETR PASSWORD (ALGORITHM (KDFAES))
- Backing out KDFAES in RACF is also simple
  - SETR PASSWORD NOALGORITHM
- RACF automatically determines correct format of password hash for current/historical password
  - RACF development did things right, no excuse for not implementing KDFAES

## Inadequate Password Controls

- You should implement KDFAES as soon as possible!
- · An excellent reference is Joel Tilton's KDFAES Walkabout
- Biggest issue for implementing KDFAES is performance
- KDFAES will increase CPU spent on password encryption
  - Enable VLF caching for all RACF structures
  - Run REPORT MISSINGFIX for these FIXCATs
    - IBM.Function.RACF.PasswordCharacters
    - IBM.Function.RACF.PasswordEncryption
  - Selectively convert current passwords to minimize performance issues
  - Selectively convert/delete historic passwords to minimize performance issues

# Inadequate Password Controls

- KDFAES maintenance per II14765 (performance APARs underlined):
  - OA54190 ICH408I FOR SOME VALID USERID/PASSWORD
  - OA53242 INVALID PASSWORD MIXEDCASE KDFAES
  - OA52291 EXTRANEOUS PURGE OF IRRACEE
  - OA52226 RACF VLF PURGE IRRACEE FOR USER PROFILE
  - OA52117 RACF KDFAES PERFORMANCE, OPTIMIZE VLF
  - OA50846 ABENDOC4-11, ICH408I INVALID PASSWORD
  - OA50749 SAF MACRO SUPPORT FOR RACE APAR OA50748
  - OA50748 MINIMIZE KDFAES PERFORMANCE IMPACTS
  - OA49494 IRR420I ERROR ABEND483 RSN088 ICHRIN00
  - PI64443, PI64442, PI64175 INCREASED CPU FOR PASSWORD VERIFICATIONS IN CICS AFTER KDFAES

### Discontinuous Availability (Skip Robinson)

#### Discontinuous Availability

- We recently applied an RSU bundle
- Included UI51463 for PI84103 MQ V8 (HMS8000)
- Came with ++HOLD for action DB2BIND:
- After migration of PTF, DB2 bind must be run
- Bind required on each sysplex during migration
- On sandbox sysplex, DB2 bind was disruptive
- It threw up an ENQ held by another sysplex member
- In order to complete bind, we had to stop MQ on other system(s)
- This meant no DB2-MQ function for the duration

#### Discontinuous Availability

- No big deal on sandbox, but in production, we perform rolling IPLs:
- One system shuts down while another system keeps running
- Application is not disrupted
- · This prepares for IPL of the down system
- If we have to stop MQ for a bind, DB2-MQ functions are unavailable throughout the sysplex
- This affects our most important mainframe application!
- MQ Level 2 told us we could suspend/resume function on the running MQ
- But this still looks like an interruption
- We cannot test this scenario anywhere else because of load dissimilarities

#### Discontinuous Availability

- UI51463 turns out to be HIPER, so we had to research the issue
- We decided we could dodge this specific vulnerability
- Sooooo our sysprogs learned how to perform SMP/E RESTORE ;-(
- We will reinstall UI51463 when we need a (rare) full sysplex outage
- The promise of continuous availability has failed us
- Bottom line: a single fix to any component should not require a sysplex-wide outage

## Barreling Down Highway S722 (Skip Robinson)

- We occasionally get a runaway program
- Produces millions of lines of sysout
- · If loop continues, one job can literally fill the spool
- · Usage shoots up rapidly, often unnoticed until too late
- Even after discovery, spool may still hit 100% before action is taken
- At that point no task can start in the sysplex
- Including TSO logon to diagnose/fix the problem
- JES2 was once set here to abend runaway jobs with 5722
- Caused an uproar among application teams—and their managers
- Eventually sysprog staff relented and removed the abend option

- From then on, spool would periodically fill up
- Everyone would scramble to recover, often during off hours
- Resolution almost always required CANCEL/PURGE of offending job
- After PURGE, no longer any output for diagnosis
- We recently set out (again) to remedy the problem
- We reset JES2 option to abend jobs with excessive output
- Enabled globally in JES2 init deck:
- ESTLNCT NUM=nnnn, INT=iiiii, OPT=1
- OPT '1' indicates abend job when limit is exceeded
- Limit was set so high that a 'normal' job would never trip

- In production, a handful of jobs started abending with minimal output
- This message was issued at \*job start\*:
- \$HASP375 JES2 ESTIMATED LINES EXCEEDED
- No JECL card was present in the job
- Failed even when we substituted PGM=IEFBR14 in EXEC card
- Say what???
- · After much consternation, we found it
- //TEST722 JOB (TE000ROBIN, DK1D,,0),
- // 'SKIP', NOTIFY=&SYSUID

- Accounting field 3<sup>rd</sup> positional parm indicates O/P limit
- (TE000ROBIN, DK1D,,0)
- · Failing jobs were all created years ago by one person
- · No one knows why; until now no one noticed
- Previously \$HASP375 was benign, info only
- Solution was to remove positional parms beyond second
- Several other positional parms are given various meanings; you can look them up
- · Ancient implementation seldom if ever used nowadays
- Recommendation: never use these optional parms!
- We finally got our first intended abend
- \*13.41.43 SYSX00 \*\$HASP050 JES2 RESOURCE SHORTAGE OF TGS 76% UTILIZATION REACHED

- In the job via SDSF:
- JOBNAME JobID TGPct Queue
- XY7851GD JOB02810 25.73 PRINT
- 13.41.11 JOB02810 \$HASP375 XY7851GD ESTIMATE EXCEEDED BY 2,899,971 KB
- 13.41.12 JOB02810 \$HASP375 XY7851GD ESTIMATED LINES EXCEEDED
- 13.41.13 JOB02810 IEF450I XY7851GD STEP010 -ABEND=5722 U0000 REASON=00000000
- Job did not require immediate PURGE since spool space was available
- We were able to logon to examine failing sysout
- In a single sysout data set, we found 40 million lines of all blanks!

#### Acknowledgments Both Knowing and Unknowing

- Timothy Sipples (IBM)
- Peter Relson (IBM)
- Amy Gilbert (Phoenix Software International)
- Chad Rikansrud (RSM Partners)
- Beth Shelly (IBM)
- Joel Tilton
- Philip Young

# Meet Me in St. Louis